1- (P2 2015) A força resultante por unidade de comprimento de envergadura,  $F_R$ <sup>2</sup>, exercida por um fluido sobre um perfil de asa, depende do comprimento da corda do perfil c, da massa específica,  $\rho$ , e da viscosidade dinâmica  $\mu$  do fluido, da velocidade V do perfil em relação ao fluido e do ângulo de ataque  $\alpha$ .

- (a) Determine uma forma funcional das variáveis adimensionais do fenômeno.
- (b) Para predizer a força exercida na asa de uma pequena aeronave voando em altitude de cruzeiro (3100 m) a 185 km/h, com ângulo de ataque igual a 5°, será realizado um ensaio em túnel de água com um modelo em escala 1:8. Em qual ângulo de ataque o modelo deve ser posicionado e qual deve ser a velocidade do escoamento na seção de testes para que o ensaio seja dinamicamente semelhante ao escoamento no protótipo?
- (c) Nas condições calculadas no item (b), a força por unidade de comprimento de envergadura medida no modelo foi de 16 kN. Qual será então a força por unidade de comprimento de envergadura no protótipo?

#### Dados:

propriedades do ar a 3100 m de altitude:  $\rho_{ar}$  = 0,900 kg/m<sup>3</sup>;  $v_{ar}$  = 1,88 × 10<sup>-5</sup> m<sup>2</sup>/s

propriedades da água no túnel:  $\rho_{\text{água}} = 1000 \text{ kg/m}^3$ ;  $v_{\text{água}} = 1,00 \times 10^{-6} \text{ m}^2\text{/s}$ 

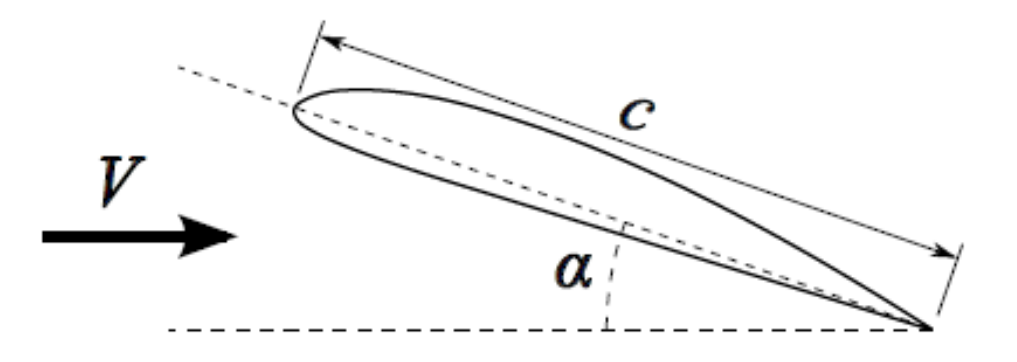

EXERCÍCIO 01 - ITEM A) Determine uma forma funcional das variáveis adimensionais do fenômeno. Parâmetros envolvidos: F', c, V, ρ, μ,α (F' é força por unidade de comprimento)

Amlicando o teorema de П da análise dimensional:

Sendo 6 variáveis e conjunto de dimensões fundamentais MLt:

$$
F' = \frac{M}{t^2} \qquad c = L \qquad V = \frac{L}{t} \qquad \rho = \frac{M}{L^3} \qquad \mu = \frac{M}{Lt} \qquad \alpha = 1
$$

Matriz dimensional:

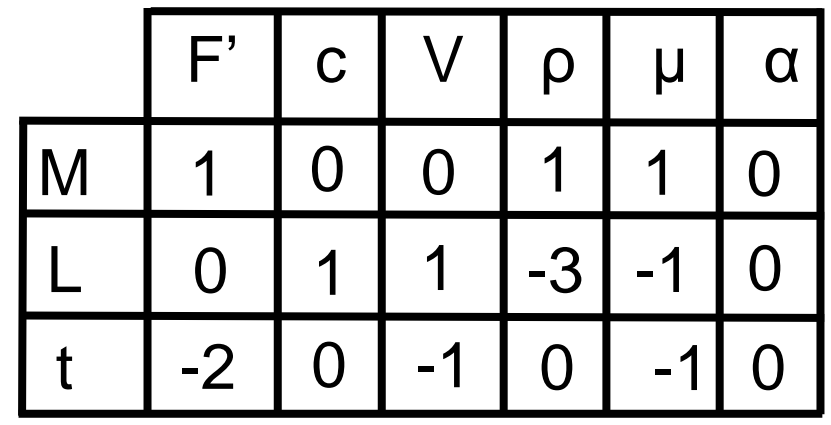

parâmetros selecionados: c, V, ρ

Número de equações dimensionais: 6-3=3

EXERCÍCIO 01 - ITEM A) Determine uma forma funcional das variáveis adimensionais do fenômeno.

 $\Pi_1 = F' \rho^a V^b c^d \Rightarrow (Mt^{-2})(ML^{-3})^a (Lt^{-1})^b (L)^d = M^0 L^0 t^0$ 

[*M*]:  $1 + a = 0 \Rightarrow a = -1$ <br>
[*L*]:  $-3a + b + d = 0 \Rightarrow d = -3 + 2 = -1$ <br>
[*t*]:  $-2 + b = 0 \Rightarrow b = -2$ 

$$
\Pi_2 = \mu \rho^e V^f c^g \Rightarrow (ML^{-1}t^{-1})(ML^{-3})^e (Lt^{-1})^f (L)^g = M^0 L^0 t^0
$$

$$
[M]: 1 + e = 0 \Rightarrow e = -1
$$
  
\n
$$
[L]: -1 - 3e + f + g = 0 \Rightarrow g = 1 - 3 + 1 = -1
$$
  
\n
$$
[t]: -1 - f = 0 \Rightarrow f = -1
$$

EXERCÍCIO 01 - ITEM A) Determine uma forma funcional das variáveis adimensionais do fenômeno.

$$
\Pi_3 = \alpha \rho^h V^j c^k \Rightarrow (1)(ML^{-3})^h (Lt^{-1})^j (L)^k = M^0 L^0 t^0
$$
  
\n
$$
[M]: h = 0
$$
  
\n
$$
[L]: -3h + j + k = 0 \Rightarrow k = 0
$$
  
\n
$$
[t]: -j = 0 \Rightarrow j = 0
$$

$$
\text{portanto: } \frac{F'}{\rho V^2 c} = \phi \left( \frac{\rho V c}{\mu}, \alpha \right)
$$

## $EXERCÍCIO 01 – IFEM B)$

(b) Para predizer a força exercida na asa de uma pequena aeronave voando em altitude de cruzeiro (3100 m) a 185 km/h, com ângulo de ataque igual a 5°, será realizado um ensaio em túnel de água com um modelo em escala 1:8. Em qual ângulo de ataque o modelo deve ser posicionado e qual deve ser a velocidade do escoamento na seção de testes para que o ensaio seja dinamicamente semelhante ao escoamento no protótipo? Dados:

> propriedades do ar a 3100 m de altitude:  $\rho_{ar} = 0.900 \text{ kg/m}^3$ ;  $v_{ar} = 1.88 \times 10^{-5} \text{ m}^2/\text{s}$ propriedades da água no túnel:  $\rho_{\text{água}} = 1000 \text{ kg/m}^3$ ;  $v_{\text{água}} = 1.00 \times 10^{-6} \text{ m}^2/\text{s}$

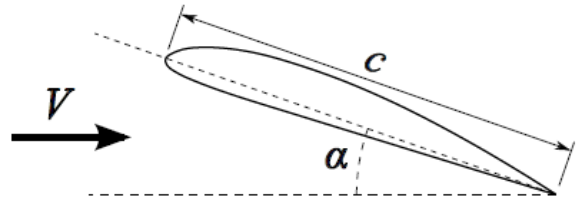

Aplicando as leis de semelhança tem-se:

$$
\alpha_m = \alpha_p = 5^{\circ}
$$
  
\n
$$
Re_m = Re_p \Rightarrow \frac{V_m c_m}{v_m} = \frac{V_p c_p}{v_p}
$$
  
\n
$$
V_m = V_p \frac{c_p}{c_m} \frac{v_m}{v_p} = \frac{185 \times 10^3 \text{ B}}{3600 \text{ A}} \times \frac{1 \times 10^{-6}}{1,88 \times 10^{-5}} = 21.9 \text{ m/s}
$$

## $EXERCÍCIO 01 – IFEM C)$

Nas condições calculadas no item (b), a força por unidade de comprimento de envergadura medida no modelo foi de 16 kN. Qual será então a força por unidade de comprimento de envergadura no protótipo?

Aplicando a semelhança dinâmica tem-se:

$$
\frac{F'_{p}}{\rho_{p}V_{p}^{2}c_{p}} = \frac{F'_{m}}{\rho_{m}V_{m}^{2}c_{m}} \Rightarrow F'_{p} = F'_{m} \frac{\rho_{p}}{\rho_{m}} \frac{V_{p}^{2}}{V_{m}^{2}} \frac{c_{p}}{c_{m}}
$$

$$
F'_{p} = 16000 \times \frac{0.9}{1000} \times \left(\frac{185 \times 10^{3} / 3600}{21.9}\right)^{2} \times \frac{8}{1} = 634 N
$$

2- (PSUB 2015) Considere o escoamento laminar, axissimétrico e em regime permanente no interior de um tubo horizontal de raio R, conforme ilustrado na figura ao lado. Determine:

(a) Uma expressão literal do perfil de velocidades em função de  $R$ ,  $\partial p/\partial z$  e das propriedades físicas do fluido. Parta das equações de continuidade e Navier-Stokes em coordenadas cilíndricas fornecidas no formulário e enuncie claramente as hipóteses utilizadas para simplificá-las.

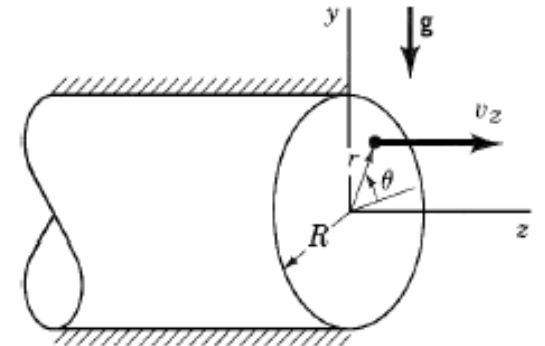

- (b) A partir do perfil encontrado no item (a), determine o fator de atrito,  $f$ , deste escoamento.
- (c) Considere o escoamento ilustrado abaixo. Sabendo que o diâmetro do tubo é  $D = 7$  mm, que o fluido escoando é água ( $\rho = 1000 \text{ kg/m}^3$ ;  $\mu = 10^{-3} \text{ m}^2/\text{s}$ ), que a distância entre os tubos piezométricos é  $L = 0.8 \text{ m}$ , que a diferença de nível dos tubos piezométricos é  $h = 6$  mm, e que a aceleração da gravidade é  $g =$ 9,8 m/s<sup>2</sup>, determine a vazão volumétrica, supondo escoamento plenamente desenvolvido. Verifique se o escoamento é de fato laminar.

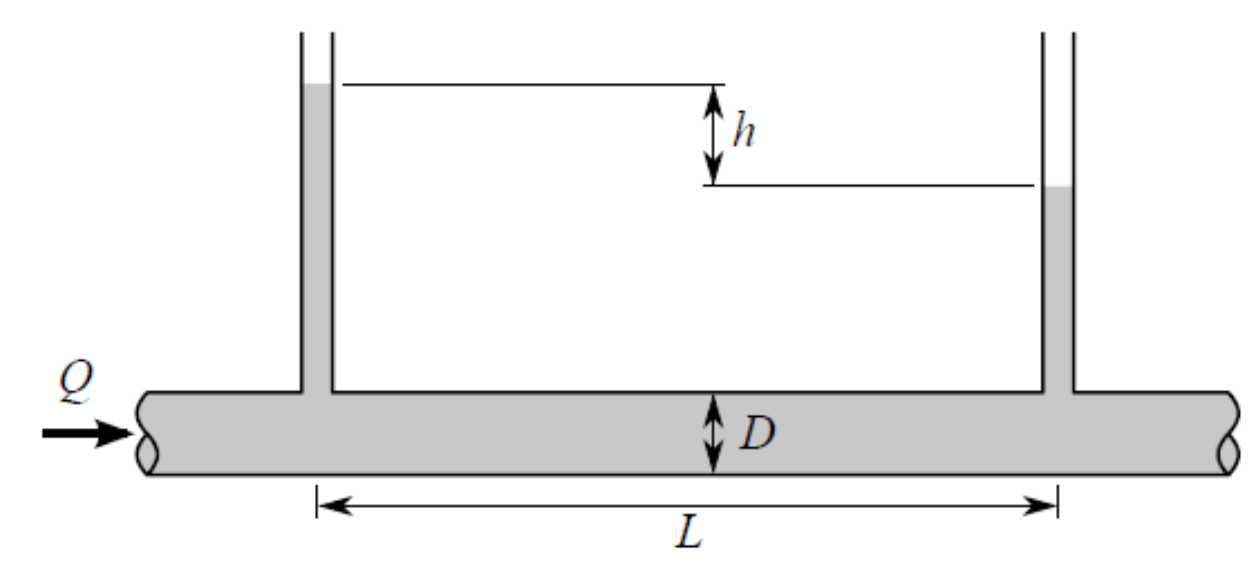

 $\Rightarrow \partial v_z/\partial \theta =$ 

 $\Rightarrow \partial v_z/\partial t =$ 

## EXERCÍCIO 02 – ITEM A)

Uma expressão literal do perfil de velocidades em função de R,  $\partial p/\partial z$  e das propriedades físicas do fluido. Parta das equações de continuidade e Navier-Stokes em coordenadas cilíndricas fornecidas no formulário e enuncie claramente as hipóteses utilizadas para simplificá-las.

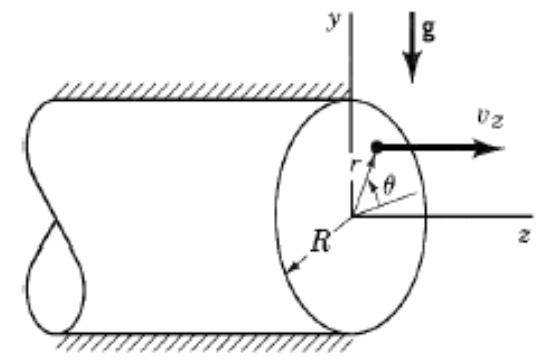

Utilizando a equação da continuidade em coordenadas cilíndricas:

$$
\frac{1}{r}\frac{\partial (rv_r)}{\partial r} + \frac{1}{r}\frac{\partial v_\theta}{\partial \theta} + \frac{\partial v_z}{\partial z} = 0
$$

Admitindo:

- Escoamento paralelo à parede  $\Rightarrow v_r = v_\theta = 0$
- Escoamento axissimétrico
- Regime permanente

$$
\begin{pmatrix}\n0 \\
0 \\
0\n\end{pmatrix}\n\qquad\n\frac{1}{r}\frac{\partial (r\psi_r)}{\partial r} + \frac{1}{r}\frac{\partial \psi_\theta}{\partial \theta} + \frac{\partial v_z}{\partial z} = 0
$$
\n
$$
\frac{\partial v_z}{\partial z} = 0 \Rightarrow v_z = v_z(r)
$$

AULA 18 - AULA DE EXERCÍCIOS EXERCÍCIO 02 – ITEM A)

Utilizando a equação de Navier Stokes na direção r:

$$
\begin{array}{c}\n\begin{array}{c}\n\cdot \\
\downarrow \\
\downarrow \\
\downarrow \\
\downarrow \\
\hline\n\end{array}\n\end{array}
$$

$$
\rho \left( \frac{\partial y_r}{\partial t} + y_r \frac{\partial v_r}{\partial r} + \frac{y_\theta}{r} \frac{\partial v_r}{\partial \theta} - \frac{y_\theta^2}{r} + v_z \frac{\partial y_r}{\partial z} \right) = -\frac{\partial p}{\partial r} + \mu \left[ \frac{1}{r} \frac{\partial}{\partial r} \left( r \frac{\partial y_r}{\partial r} \right) - \frac{y_r^2}{r} + \frac{1}{r^2} \frac{\partial^2 y_r}{\partial \theta^2} - \frac{2}{r^2} \frac{\partial y_\theta}{\partial \theta} + \frac{\partial^2 y_r}{\partial z^2} \right] + \rho g_r
$$
  
Logo: r: 0 = -\rho gsen\theta - \frac{\partial p}{\partial r}

Utilizando a equação de Navier Stokes na direção θ:

$$
\rho \left( \frac{\partial v_{\theta}}{\partial t} + v_{r} \frac{\partial v_{\theta}}{\partial r} + \frac{v_{\theta}}{r} \frac{\partial v_{\theta}}{\partial \theta} - \frac{v_{r} v_{\theta}}{r} + v_{z} \frac{\partial v_{\theta}}{\partial z} \right) = -\frac{1}{r} \frac{\partial p}{\partial \theta} + \mu \left[ \frac{1}{r} \frac{\partial}{\partial r} \left( r \frac{\partial v_{\theta}}{\partial r} \right) - \frac{v_{\theta}^{2}}{r} + \frac{1}{r^{2}} \frac{\partial^{2} v_{\theta}}{\partial \theta^{2}} - \frac{2}{r^{2}} \frac{\partial v_{r}}{\partial \theta} + \frac{\partial^{2} v_{\theta}}{\partial z^{2}} \right] + \rho g_{\theta}
$$
  
Logo:  $\theta$ :  $0 = -\rho g cos \theta - \frac{1}{r} \frac{\partial p}{\partial \theta}$ 

AULA 18 - AULA DE EXERCÍCIOS  $EXERCÍCIO 02 – ITEM A)$ 

Utilizando a equação de Navier Stokes na direção z:

$$
\begin{array}{c}\n\begin{array}{c}\n\sqrt{16} \\
\hline\n\end{array}\n\end{array}
$$

$$
\rho \left( \frac{\partial y_z}{\partial t} + y_r \frac{\partial v_z}{\partial r} + \frac{y_\theta}{r} \frac{\partial v_z}{\partial \theta} + v_z \frac{\partial v_z}{\partial z} \right) = -\frac{\partial p}{\partial z} + \mu \left[ \frac{1}{r} \frac{\partial}{\partial r} \left( r \frac{\partial v_z}{\partial r} \right) + \frac{1}{r^2} \frac{\partial^2 v_z}{\partial \theta^2} + \frac{\partial^2 v_z}{\partial z^2} \right] + \rho g_z
$$
  
Logo:  $z$ :  $0 = -\frac{\partial p}{\partial z} + \mu \left[ \frac{1}{r} \frac{\partial}{\partial r} \left( r \frac{\partial v_z}{\partial r} \right) \right]$ 

Integrando a equação de Navier Stokes na direção r:

$$
0 = -\rho g \operatorname{sen}\theta - \frac{\partial p}{\partial r} \Rightarrow \partial p = -\rho g \operatorname{sen}\theta \partial r
$$

$$
p = -\rho
$$
grsen $\theta = -\rho gy \Rightarrow \partial p / \partial z$  não é função de r ou  $\theta$ 

AULA 18 - AULA DE EXERCÍCIOS  $EXERCÍCIO 02 – ITEM A)$ 

Integrando a equação de Navier Stokes na direção θ:

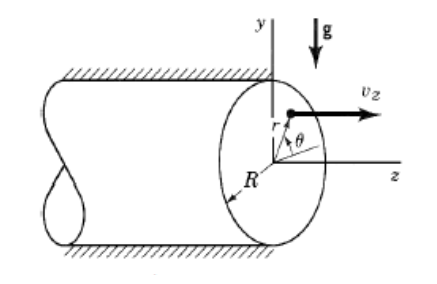

$$
0 = -\rho g \cos \theta - \frac{1}{r} \frac{\partial p}{\partial \theta} \Rightarrow \partial p = -\rho g r \cos \theta \partial \theta
$$
  

$$
p = -\rho g r \int_0^{\theta} \cos \theta \partial \theta = -\rho g r \sin \theta = -\rho g y \Rightarrow \partial p / \partial z \text{ não é função de r ou } \theta
$$

Derivando a equação de Navier Stokes na direção z em relação a z e lembrando que:

$$
\frac{\partial v_z}{\partial z} = 0
$$
  

$$
0 = -\frac{\partial^2 p}{\partial z^2} + \mu \frac{\partial}{\partial z} \left[ \frac{1}{r} \frac{\partial}{\partial r} \left( r \frac{\partial v_z}{\partial r} \right) \right] \Rightarrow \frac{\partial^2 p}{\partial z^2} = 0 \Rightarrow \frac{\partial p}{\partial z} = \text{constante}
$$

AULA 18 - AULA DE EXERCÍCIOS EXERCÍCIO 02 – ITEM A)

Integrando a equação de Navier Stokes na direção z em relação a r:

$$
0 = -\frac{\partial p}{\partial z} + \mu \left[ \frac{1}{r} \frac{\partial}{\partial r} \left( r \frac{\partial v_z}{\partial r} \right) \right] \longrightarrow r \frac{\partial v_z}{\partial r} = \frac{1}{2\mu} \left( \frac{\partial p}{\partial z} \right) r^2 + C_1
$$

Integrando novamente a equação de Navier Stokes na direção z em relação a r:

$$
r\frac{\partial v_z}{\partial r} = \frac{1}{2\mu} \left(\frac{\partial p}{\partial z}\right) r^2 + C_1 \qquad \longrightarrow \qquad v_z = \frac{1}{4\mu} \left(\frac{\partial p}{\partial z}\right) r^2 + C_1 \ln r + C_2
$$

Condições de contorno:

• Velocidade finita no centro do tubo (r=0) $\rightarrow$ C<sub>1</sub>=0

•  $v_z$  =0 para r=R (princípio da aderência) $\rightarrow$   $C_2$  = 1  $4\mu$  $\partial p$  $\left(\frac{\partial P}{\partial z}\right)R^2$ 

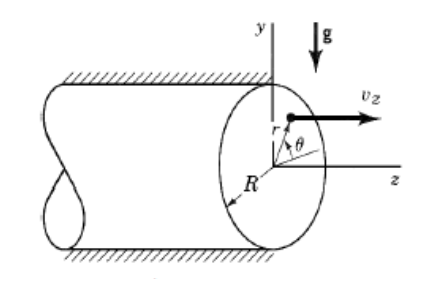

#### AULA 18 - AULA DE EXERCÍCIOS EXERCÍCIO 02 - ITEM A)

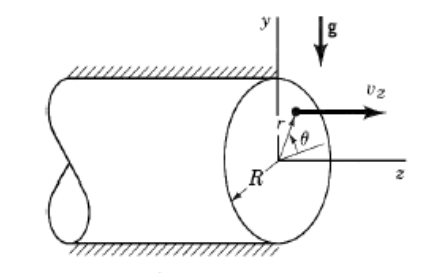

Logo o perfil de velocidades é dado por:

$$
v_z = \frac{1}{4\mu} \left(\frac{\partial p}{\partial z}\right) \left(r^2 - R^2\right)
$$

## $EXERCÍCIO 02 – ITEM B)$

A partir do perfil encontrado no item (a), determine o fator de atrito,  $f$ , deste escoamento.

Aplicando a equação de energia entre duas seções 1 e 2 do escoamento:

$$
\left(\frac{p_1}{\gamma} + \frac{\alpha_1 V_1^2}{2g} + z_1\right) - \left(\frac{p_2}{\gamma} + \frac{\alpha_2 V_2^2}{2g} + z_2\right) = f\frac{L\,\bar{V}^2}{D\,2g}
$$

Como:  $z_1 = z_2(tubo\ horizontal)$ 

 $V_1 = V_2(vaz\tilde{a}o e se\tilde{c}ao transversal constante)$ 

$$
\frac{\Delta p}{\rho g} = f \frac{L \bar{V}^2}{D 2g} \Rightarrow f = \frac{2\Delta p D}{\rho L \bar{V}^2}
$$

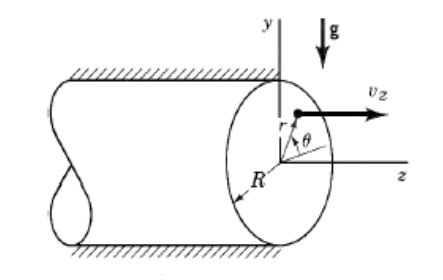

## EXERCÍCIO 02 - ITEM B)

A velocidade média é dada por:

$$
\overline{V} = \frac{1}{A_t} \int\limits_{A_t} \overrightarrow{V} \cdot \overrightarrow{n} dA = \frac{1}{\pi R^2} \int\limits_{A_t} v_z 2\pi r dr
$$

Pelo item A: 
$$
v_z = \frac{1}{4\mu} \left(\frac{\partial p}{\partial z}\right) (r^2 - R^2)
$$

$$
\overline{V} = \frac{1}{2\mu R^2} \left(\frac{\partial p}{\partial z}\right) \int_0^R (r^3 - R^2 r) = \frac{1}{2\mu R^2} \left(\frac{\partial p}{\partial z}\right) \left(\frac{R^4}{4} - \frac{R^4}{2}\right) = -\frac{R^2}{8\mu} \left(\frac{\partial p}{\partial z}\right)
$$

Sendo: 
$$
\left(\frac{\partial p}{\partial z}\right) = -\frac{\Delta p}{L}
$$
  $\overrightarrow{V} = -\frac{R^2}{8\mu} \left(\frac{\partial p}{\partial z}\right) = \frac{D^2 \Delta p}{32\mu L}$ 

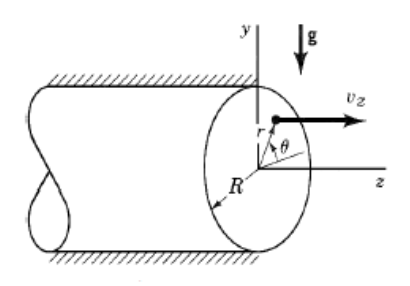

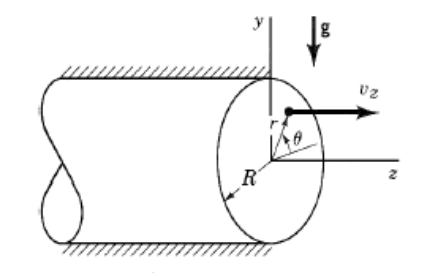

EXERCÍCIO 02 - ITEM B)

Substituindo na expressão de f:

$$
f = \frac{2\Delta pD}{\rho L \overline{V}^2} = \frac{2\Delta pD}{\rho L \overline{V} \left(\frac{D^2 \Delta p}{32\mu L}\right)} = \frac{64\mu}{\rho \overline{V}D} = \frac{64}{Re}
$$

## $EXERCÍCIO 02 – IFEM C)$

(c) Considere o escoamento ilustrado abaixo. Sabendo que o diâmetro do tubo é  $D = 7$  mm, que o fluido escoando é água ( $\rho = 1000 \text{ kg/m}^3$ ;  $\mu = 10^{-3} \text{ m}^2/\text{s}$ ), que a distância entre os tubos piezométricos é  $L = 0.8 \text{ m}$ , que a diferença de nível dos tubos piezométricos é  $h = 6$  mm, e que a aceleração da gravidade é  $g =$ 9,8 m/s<sup>2</sup>, determine a vazão volumétrica, supondo escoamento plenamente desenvolvido. Verifique se o escoamento é de fato laminar.

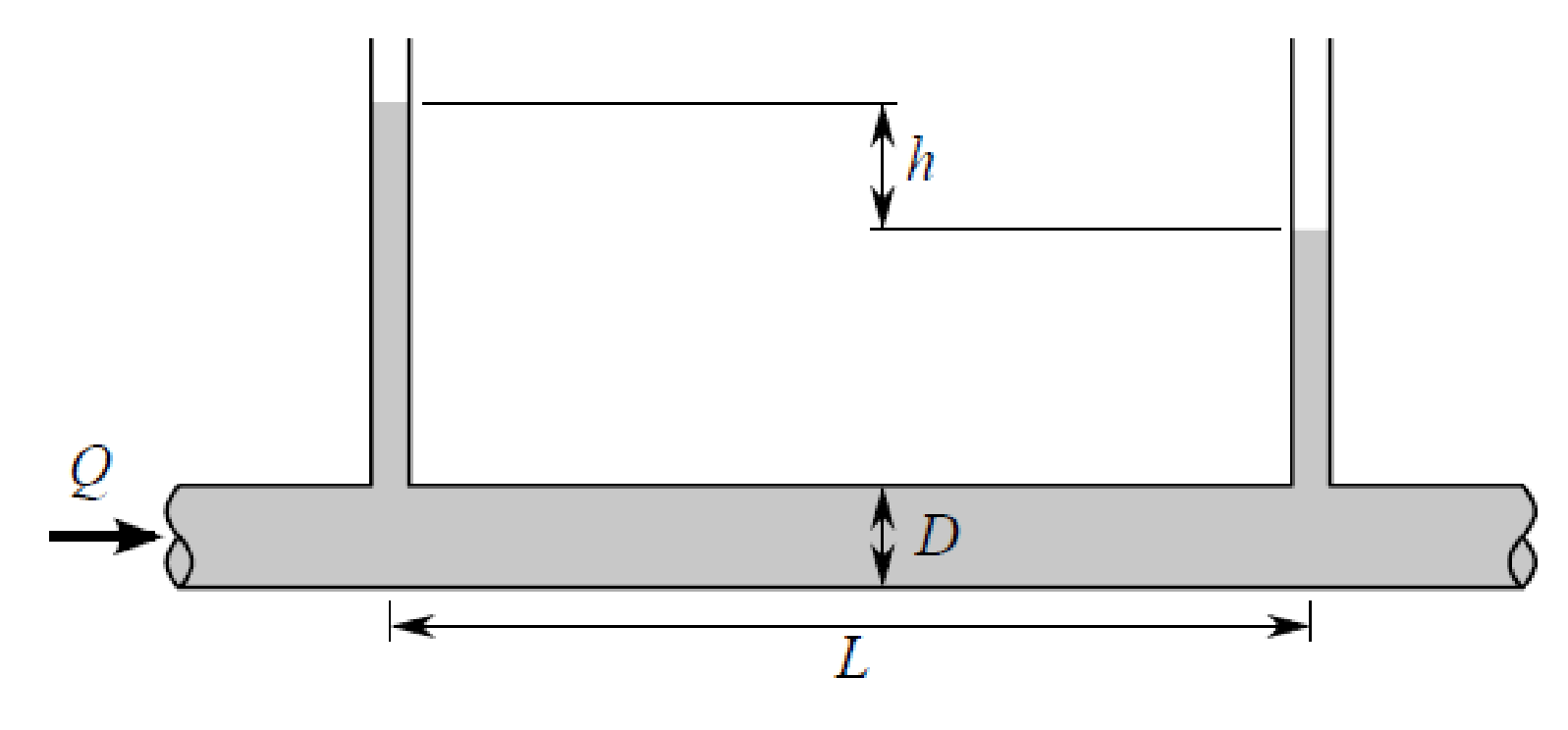

## EXERCÍCIO 02 – ITEM C)

A vazão volumétrica é dada por:  $\dot{Q} = \bar{V}A_t$ 

 $\bar{V} =$  $D^2\Delta p$ Sendo:  $\bar{V} = \frac{32\mu L}{32\mu L}$   $A_t =$  $\pi D^2$ 4  $\dot{Q} = \overline{V} A_t =$  $D^2\Delta p$  $32\mu L$ ×  $\pi D^2$ 4 =  $\pi D^4 \Delta p$ 128μL Logo:  $\dot{Q} =$  $\pi\times(0.007)^4\times1000\times9{,}8\times0{,}006$  $128 \times 10^{-3} \times 0.8$  $= 4.33x10^{-6} m^3/s$  $\rho\bar{V}D$  $\rho\bar{D}$ ሶ  $\rho D$  $4\dot{Q}$ 

Calculando o número de Reynolds:  $Re =$  $\mu$ =  $\mu$  $A_t$ =  $\mu$  $\pi D^2$ =  $4\rho\dot{Q}$  $\pi D \mu$ 

$$
Re = \frac{4\rho \dot{Q}}{\pi D \mu} = \frac{4 \times 1000 \times 4,33 \times 10^{-6}}{\pi \times 0,007 \times 10^{-3}} = 788 < 2100 \Rightarrow laminar
$$

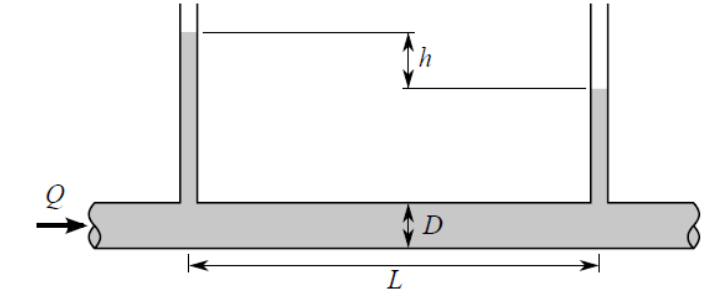

3- Como um empregado da CETESB, foi solicitado a você o desenvolvimento de um modelo para calcular a distribuição de NO<sub>2</sub> na atmosfera. O fluxo molar de NO<sub>2</sub> no nível do solo,  $J''_{A,0}$ , é considerado conhecido. Esse fluxo é atribuído às emissões dos automóveis e das chaminés das indústrias. Sabe-se também que a concentração de  $NO<sub>2</sub>$  a uma distância bem acima do nível do solo é nula e que o  $NO<sub>2</sub>$  reage quimicamente na atmosfera. Em particular, o NO<sub>2</sub> reage com hidrocarbonetos não queimados (em um processo que é ativado pela luz do Sol) para produzir PAN (nitrato de peroxiacetila), o produto final da névoa fotoquímica. A reação é de primeira ordem e a taxa local na qual ela corre pode ser representada por  $\dot{C}_A = -k_1 C_A$ .

- (a) Supondo condições de regime estacionário e uma atmosfera estagnada, obtenha uma expressão para a distribuição vertical  $C_A(x)$  das concentrações molares de NO<sub>2</sub> na atmosfera
- (b) Se uma pressão parcial de NO<sub>2</sub> de  $p_A = 2 \times 10^{-6}$  bar é suficiente para causar complicações pulmonares, qual é o valor do fluxo molar ao nível do solo para o qual você emitiria um aviso de alerta? Você pode admitir uma atmosfera isotérmica a  $T = 300$  K, um coeficiente de reação de  $k_1 = 0.03$  s<sup>-1</sup> e um coeficiente de difusão de NO<sub>2</sub>-ar de  $D_{AB} = 0.15 \times 10^{-4}$  m<sup>2</sup>/s.

$$
k_1 = 0.03s^{-1}
$$
  
\n
$$
D_{AB} = 0.15 \times 10^{-4} m^2/s
$$
  
\n
$$
P_A(0) = 2 \times 10^{-6} bar
$$
  
\n
$$
N_A = -k_1 C_A
$$
  
\n
$$
N_A = -k_1 C_A
$$
  
\n
$$
N_A = -k_1 C_A
$$
  
\n
$$
N_A = -k_1 C_A
$$
  
\n
$$
N_A(0) = 2 \times 10^{-6} bar
$$
  
\n
$$
N_{A,0} = 0.15 \times 10^{-6} bar
$$

## EXERCÍCIO 03 – ITEM A)

Supondo condições de regime estacionário e uma atmosfera estagnada, obtenha uma expressão para a distribuição vertical  $C_A(x)$  das concentrações molares de NO<sub>2</sub> na atmosfera

$$
k_1 = 0.03s^{-1}
$$
  
\n
$$
D_{AB} = 0.15 \times 10^{-4} m^2/s
$$
  
\n
$$
P_A(0)_{crit} = 2 \times 10^{-6} bar
$$
  
\n
$$
N_A = -k_1 C_A
$$
  
\n
$$
N_A = -k_1 C_A
$$
  
\n
$$
N_A = -k_1 C_A
$$
  
\n
$$
N_A(0)_{crit} = 2 \times 10^{-6} bar
$$
  
\n
$$
M_{H,0} = 0.15 \times 10^{-6} bar
$$

Aplicando a equação de conservação de massa para NO $_2$  (espécie A) tem-se

Regime  
permanente Atmosfera  

$$
\frac{\partial C_A}{\partial t} + (\vec{W} \cdot \nabla) C_A = D_{AB} \frac{\partial^2 C_A}{\partial x^2} + (\vec{A} \cdot \nabla) C_A = D_{AB} \frac{\partial^2 C_A}{\partial x^2} + (\vec{A} \cdot \nabla) C_A
$$

## EXERCÍCIO 03 – ITEM A)

A solução geral da equação resultante é:

$$
C_A(x) = C_1 e^{\sqrt{k_1/D_{AB}x}} + C_2 e^{-\sqrt{k_1/D_{AB}x}}
$$

Para determinar as constantes  $C_1$  e  $C_2$ , utilizamos as seguintes condições de contorno:

$$
C_A(\infty) = 0 \t C_1 = 0
$$
  
\n
$$
\frac{dC_A}{dx}\Big|_{x=0} = -\frac{J'_{A,0}}{D_{AB}} \t C_2 = \frac{J'_{A,0}}{D_{AB}} \sqrt{\frac{D_{AB}}{k_1}} D_{AB}
$$
  
\n\nPortanto:

\n
$$
C_A(x) = \frac{J''_{A,0}}{D_{AB}} \sqrt{\frac{D_{AB}}{k_1}} e^{-\sqrt{k_1/D_{AB}x}}
$$

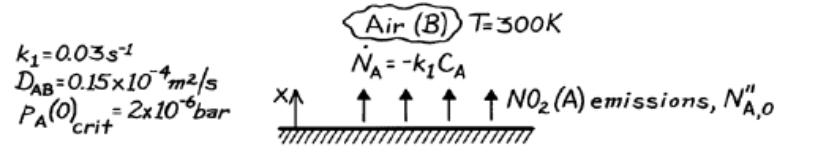

## EXERCÍCIO 03 - ITEM B)

Se uma pressão parcial de NO<sub>2</sub> de  $p_A = 2 \times 10^{-6}$  bar é suficiente para causar complicações pulmonares, qual é o valor do fluxo molar ao nível do solo para o qual você emitiria um aviso de alerta? Você pode admitir uma atmosfera isotérmica a  $T = 300$  K, um coeficiente de reação de  $k_1 = 0.03$  s<sup>-1</sup> e um coeficiente de difusão de NO<sub>2</sub>-ar de  $D_{AB} = 0.15 \times 10^{-4}$  m<sup>2</sup>/s.

No solo (x=0): 
$$
C_A(0) = \frac{J''_{A,0}}{D_{AB}} \sqrt{\frac{D_{AB}}{k_1}}
$$

Da equação de gases perfeitos:  $p_A(0) = C_A(0)\overline{R}T$ 

$$
C_A(0) = \frac{J_{A,0}''}{D_{AB}} \sqrt{\frac{D_{AB}}{k_1}} = \frac{p_A(0)}{\bar{R}T} \longrightarrow J_{A,0}'' = \frac{p_A(0)D_{AB}}{\bar{R}T} \sqrt{\frac{k_1}{D_{AB}}}
$$

## EXERCÍCIO 03 – ITEM B)

Air  $(B)$ ) T=300K k<sub>1</sub>=0.03s<sup>-1</sup><br>D<sub>AB</sub>=0.15×10<sup>-4</sup>m<sup>2</sup>/s<br>P<sub>A</sub>(0)<sub>crit</sub>=2x10<sup>-6</sup>bar  $\dagger$  NO<sub>2</sub> (A) emissions, N<sub>A 0</sub>

Substituindo os valores numéricos para a condição crítica:

$$
J_{A,0}^{\prime\prime} = \frac{p_A(0)D_{AB}}{\overline{R}T} \sqrt{\frac{k_1}{D_{AB}}}
$$

$$
J''_{A,0} = \frac{2x10^{-6} \times 0.15 \times 10^{-4}}{8,314 \times 10^{-2} \times 300} \sqrt{\frac{0.03}{0.15x10^{-4}}} = 5,38x10^{-11} \, \text{kmol/(s.m}^2)
$$

4- (P3 PME3230 2015) A figura abaixo mostra a instalação hidráulica que alimenta uma fonte ornamental. Uma bomba de rendimento 75%, indicada pela letra 'B' na figura, recebe água de massa específica 1000 kg/m<sup>3</sup> e viscosidade cinemática 10<sup>-6</sup> m<sup>2</sup>/s a uma pressão de  $p_s = 50$  kPa e a movimenta por uma tubulação de diâmetro  $D_t$  = 90 mm e rugosidade média de 0,15 mm. A tubulação conta também com uma válvula reguladora de vazão com um manômetro em 'U', cujo fluido manométrico tem densidade de 13,6, ligado a tomadas de pressão na entrada e na saída. Após um cotovelo de coeficiente de perda  $K_{\text{cot}} = 0.3$ , um bocal está instalado na extremidade, de modo que o diâmetro do jato que deixa a tubulação é  $D_i$ = 50 mm. Quando o jato atinge uma altura igual a  $z_i = 5$  m, a diferença de alturas lida no manômetro em 'U' da válvula é de  $h = 45$  mm. Nessas condições, e sabendo que  $L_1 = 7.5$  m,  $L_2 = 10$  m,  $L_3 = 1.5$  m e  $g = 9.8$  m/s<sup>2</sup>, determine:

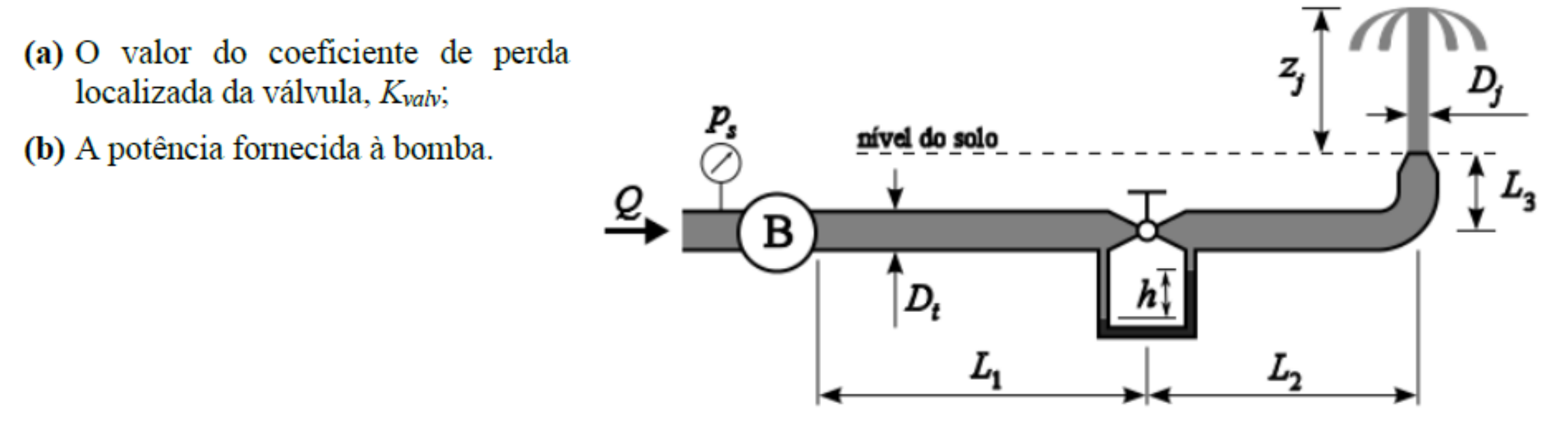

EXERCÍCIO 04 – ITEM A)

 $\stackrel{\textit{p}_s}{\oslash}$ nível do solo  $\stackrel{Q}{\rightarrow}$  $\blacksquare$  B  $D_t$ 

(a) O valor do coeficiente de perda localizada da válvula, Kvalvi

Aplicando a equação de conservação de energia para o jato:

$$
\left(\frac{p_1}{\gamma} + \frac{V_1^2}{2g} + z_1\right) - \left(\frac{p_2}{\gamma} + \frac{V_2^2}{2g} + z_2\right) = 0 \quad \Longrightarrow \quad V_j = \sqrt{2gz_j} = 9.90 \, m/s
$$

Aplicando a equação de conservação de massa para o jato:

$$
\dot{Q}_{tubo} = \dot{Q}_j \Rightarrow \bar{V}_{tubo} A_{tubo} = \bar{V}_j A_j
$$

$$
\overline{V}_{tubo} = \overline{V}_j \left(\frac{D_j}{D_{tubo}}\right)^2 = 9,90 \times \left(\frac{50 \times 10^{-3}}{90 \times 10^{-3}}\right)^2 = 3,06 \, m/s
$$

EXERCÍCIO 04 – ITEM A)

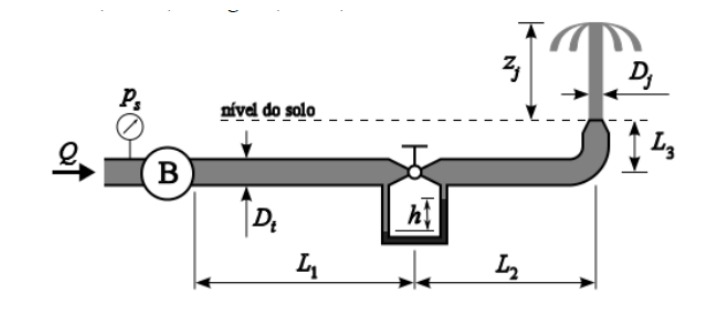

Adotando,  $p_a$  =pressão a montante da válvula e  $p_d$  =pressão a jusante da válvula:

Aplicando-se a lei de Stevin no manômetro em U com a massa específica do fluido manométrico (ρ<sub>m</sub>) e da água (ρ<sub>a</sub>) e a densidade relativa do fluido manométrico (S<sub>m</sub>):

$$
p_a - p_d = hg(\rho_m - \rho_a) = hg\rho_a(S_m - 1)
$$

Aplicando-se a equação da conservação de energia entre as tomadas de pressão do manômetro em U:

$$
\left(\frac{p_a}{\gamma} + \frac{\alpha V_t^2}{2g} + z_a\right) - \left(\frac{p_d}{\gamma} + \frac{\alpha V_t^2}{2g} + z_d\right) = K_{valv} \frac{V_t^2}{2g}
$$

AULA 18 - AULA DE EXERCÍCIOS

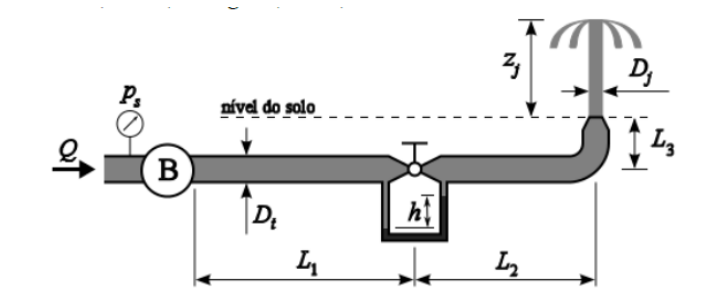

$$
\left(\frac{p_a}{\gamma} + \frac{\alpha V_t^2}{\beta g} + \frac{1}{\beta a}\right) - \left(\frac{p_a}{\gamma} + \frac{\alpha V_t^2}{\beta g} + \frac{1}{\beta a}\right) = K_{valv} \frac{V_t^2}{2}
$$

$$
\left(\frac{p_a - p_d}{\gamma}\right) = \left[\frac{h g \rho_a (S_m - 1)}{\gamma}\right] = h(S_m - 1) = K_{valv} \frac{V_t^2}{2}
$$

$$
K_{valv} = \frac{2gh(S_m - 1)}{V_t^2} = \frac{2 \times 9.8 \times 45 \times 10^{-3} \times (13.6 - 1)}{(3.06)^2} = 1.19
$$

AULA 18 - AULA DE EXERCÍCIOS

EXERCÍCIO 04 – ITEM B) A potência fornecida à bomba.

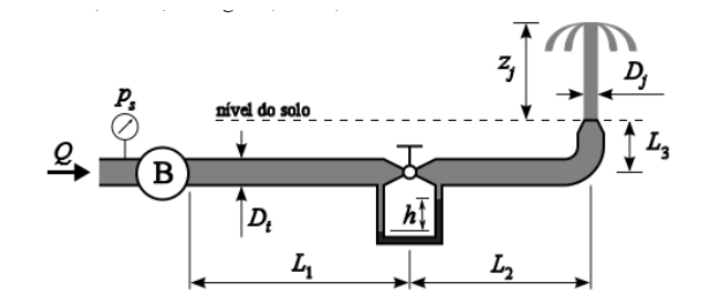

Aplicando-se a equação da conservação de energia entre a sucção da bomba (s) e a saída do bocal (j):

$$
\left(\frac{p_s}{\gamma} + \frac{\alpha V_t^2}{2g} - L_3\right) - \left(\frac{p_b'}{\gamma} + \frac{\alpha V_j^2}{2g} + 0\right) + H_{\text{bomba}} = h_{LT} = \sum h_s + \sum h_m
$$

Para o cálculo da perda distribuída:

Para o cálculo das perdas singulares:

$$
\sum h_m = f \frac{(L_1 + L_2 + L_3)}{D_t} \frac{V_t^2}{2g}
$$

$$
\sum h_s = (K_{\nu\acute{a}}|_{\nu\mu} + K_{cotovelo})\frac{V_t^2}{2g}
$$

EXERCÍCIO 04 – ITEM B) A potência fornecida à bomba.

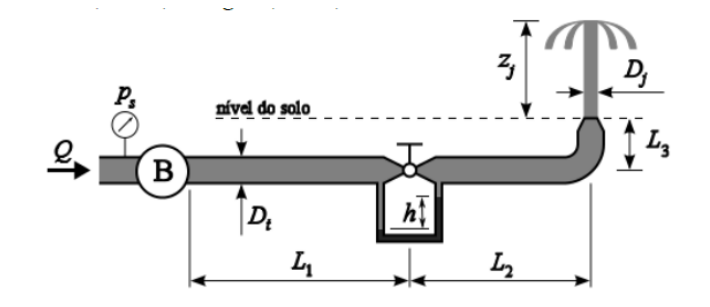

Para o cálculo do fator de atrito, inicialmente avalia-se o número de Reynolds:

$$
Re = \frac{V_t D_t}{\nu} = \frac{3.06 \times 90 \times 10^{-3}}{10^{-6}} = 2.75 \times 10^5 \Rightarrow \alpha = 1
$$

Para o cálculo da rugosidade equivalente:  $\frac{\varepsilon}{2}$  $D_t$ =  $0,15x10^{-3}$  $90x10^{-3}$  $= 0,0017$ 

Utilizando a equação de Colebrok:

$$
\frac{1}{\sqrt{f}} = -2,0\log\left(\frac{\varepsilon/D_t}{3,7} + \frac{2,51}{Re\sqrt{f}}\right) \Rightarrow f = 0,023
$$

EXERCÍCIO 04 - ITEM B)  $_A$  potência fornecida à bomba.

Logo:

$$
h_{LT} = \left[K_{\text{válvula}} + K_{\text{cotovelo}} + f\frac{(L_1 + L_2 + L_3)}{D_t}\right] \frac{V_t^2}{2g} = 3.03 \, \text{m}
$$

$$
H_{\text{pomba}} = h_{LT} - \left(\frac{p_s}{\gamma} + \frac{\alpha V_t^2}{2g} - L_3\right) + \left(\frac{\alpha V_j^2}{2g}\right) = 3.95 \, \text{m}
$$

$$
\dot{W}_{bomba} = \frac{\gamma \dot{Q}H_{bomba}}{\eta} = \frac{\gamma \pi D_t^2 V_t H_{bomba}}{4\eta} = 1003,5W
$$

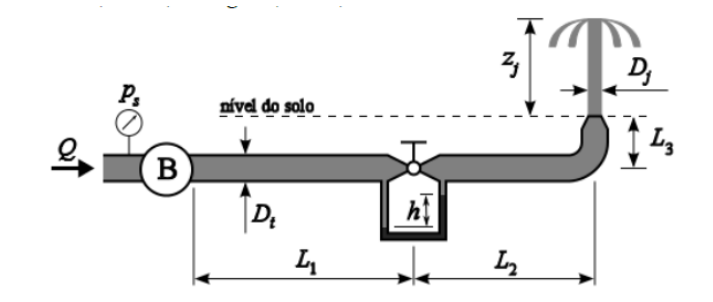